## SAP ABAP table THAHRS\_COMP\_KEY\_MAP {Map Temporary HR\_COMP\_KEY to Final}

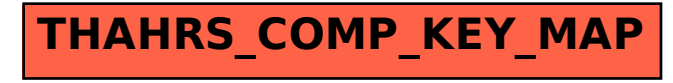